ICT活用ミニハンドブック

## Zoomでウェブ会議準備 編

#### 北海道教育委員会

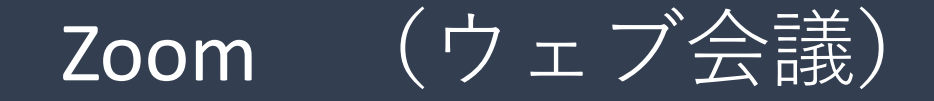

「Zoom」(ズーム)は、アカウント不要で利用できるウェブ会議(音声・映像等)サー ビスです。無料プランでは100名までの参加が可能で、時間制限(40分)があります。 スマートフォンでもPCでも使用可能ですが、PCの場合はマイクとWebカメラが必要 (内蔵または外付け)です(音声だけでよければマイクのみで利用できます)。

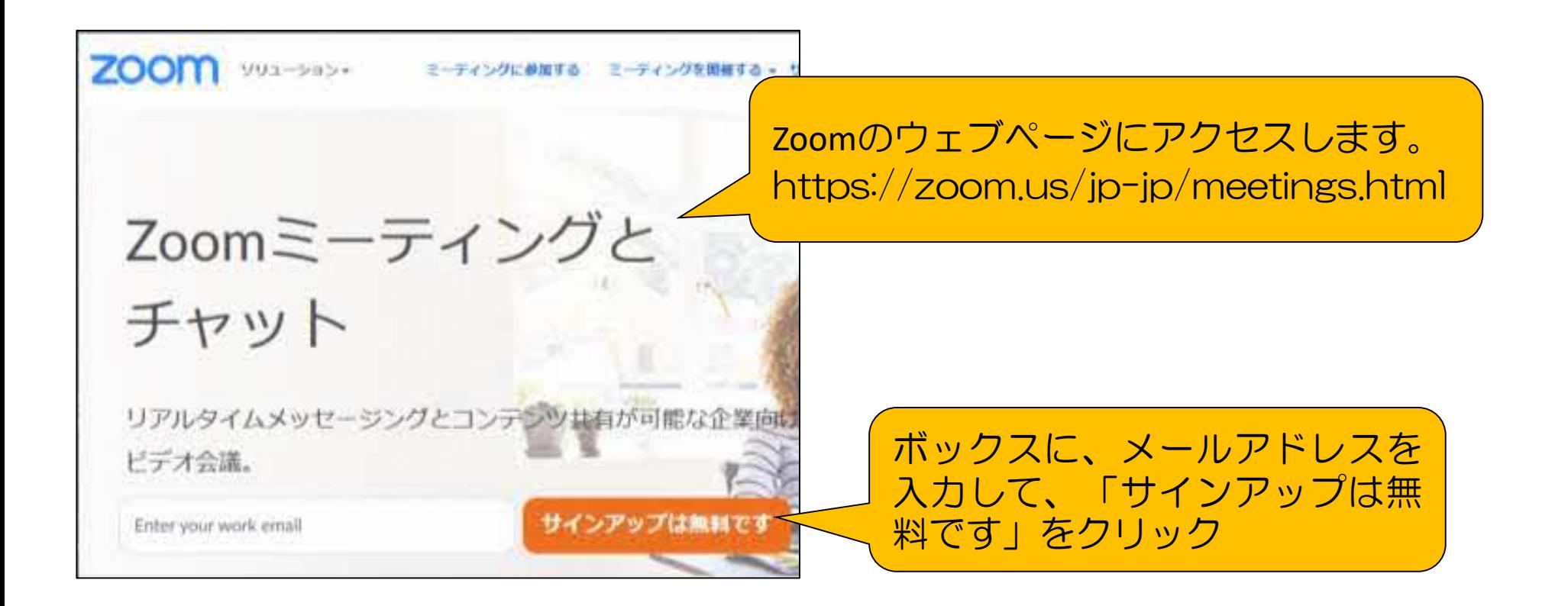

## Zoom (ミーティングを主催する【ホスト】)

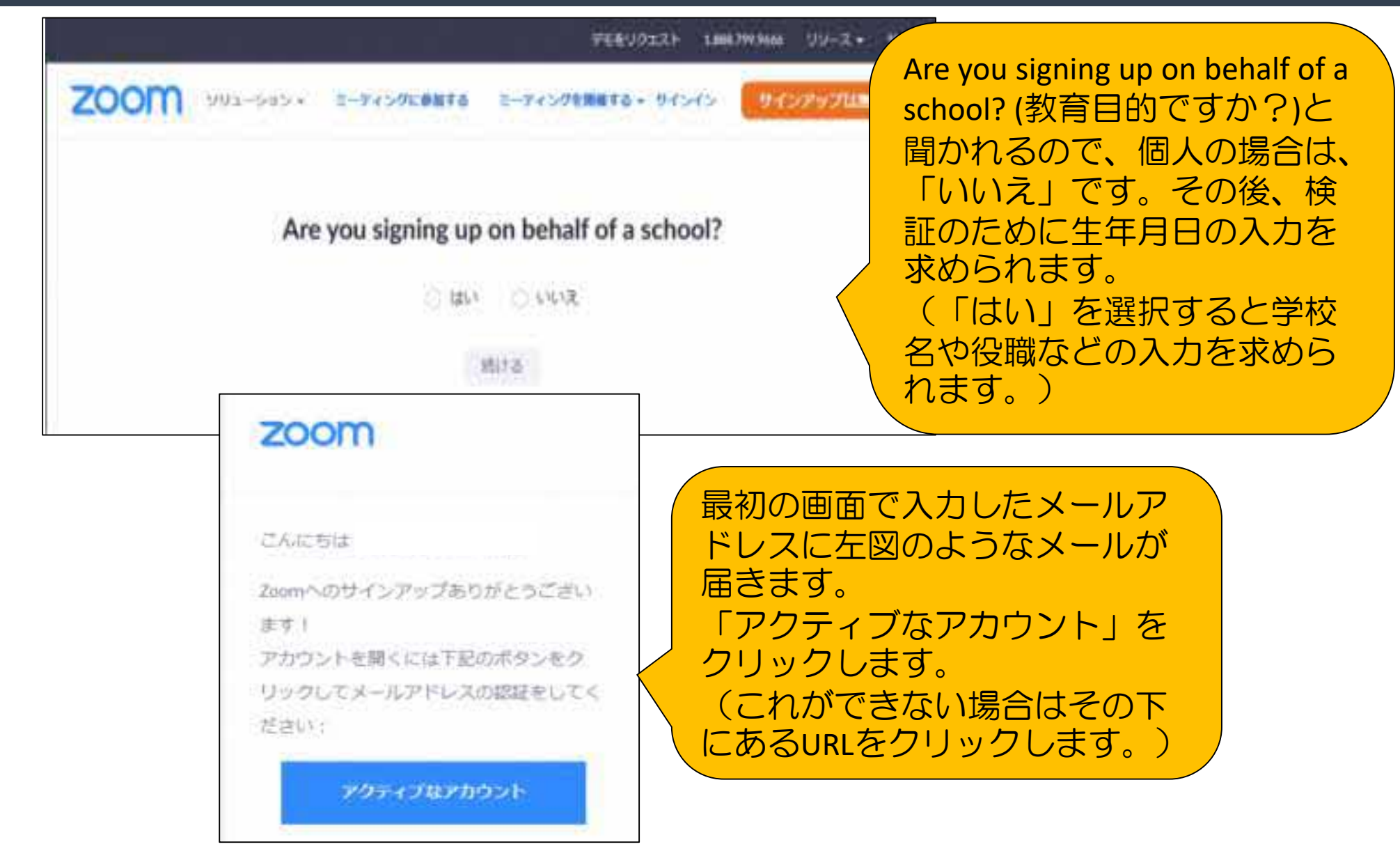

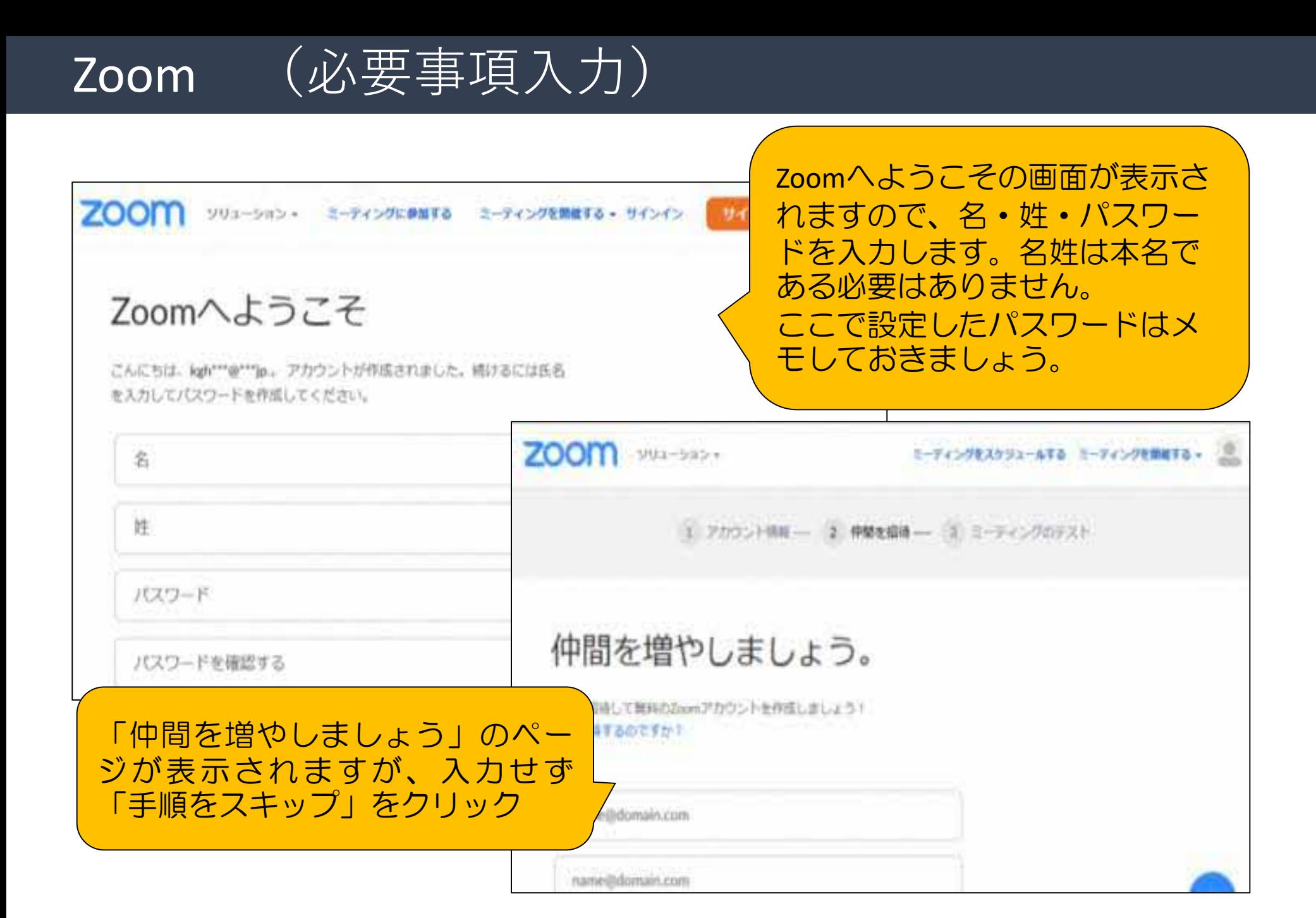

### Zoom (アプリをダウンロード)

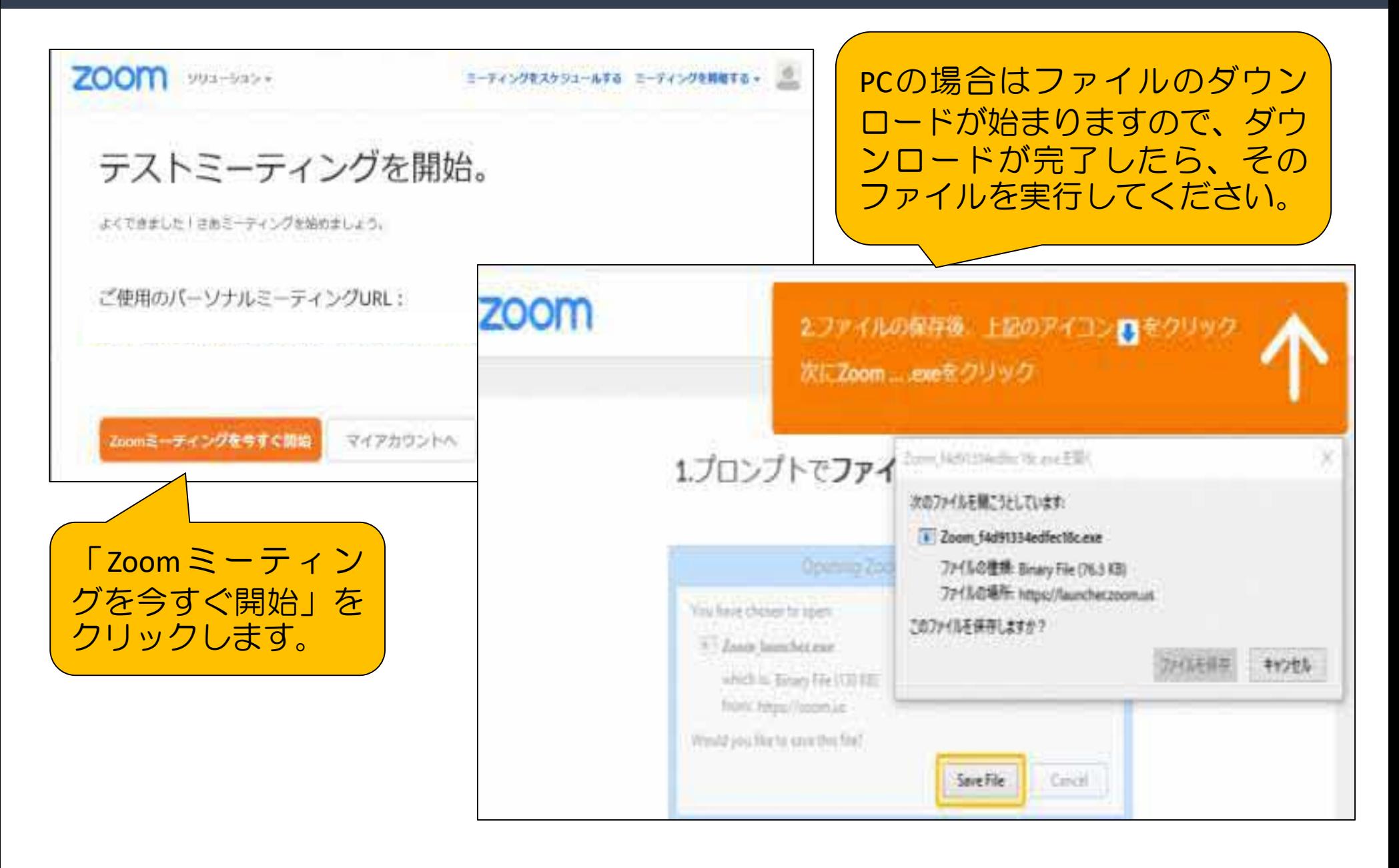

# Zoom (参加者を招待する)

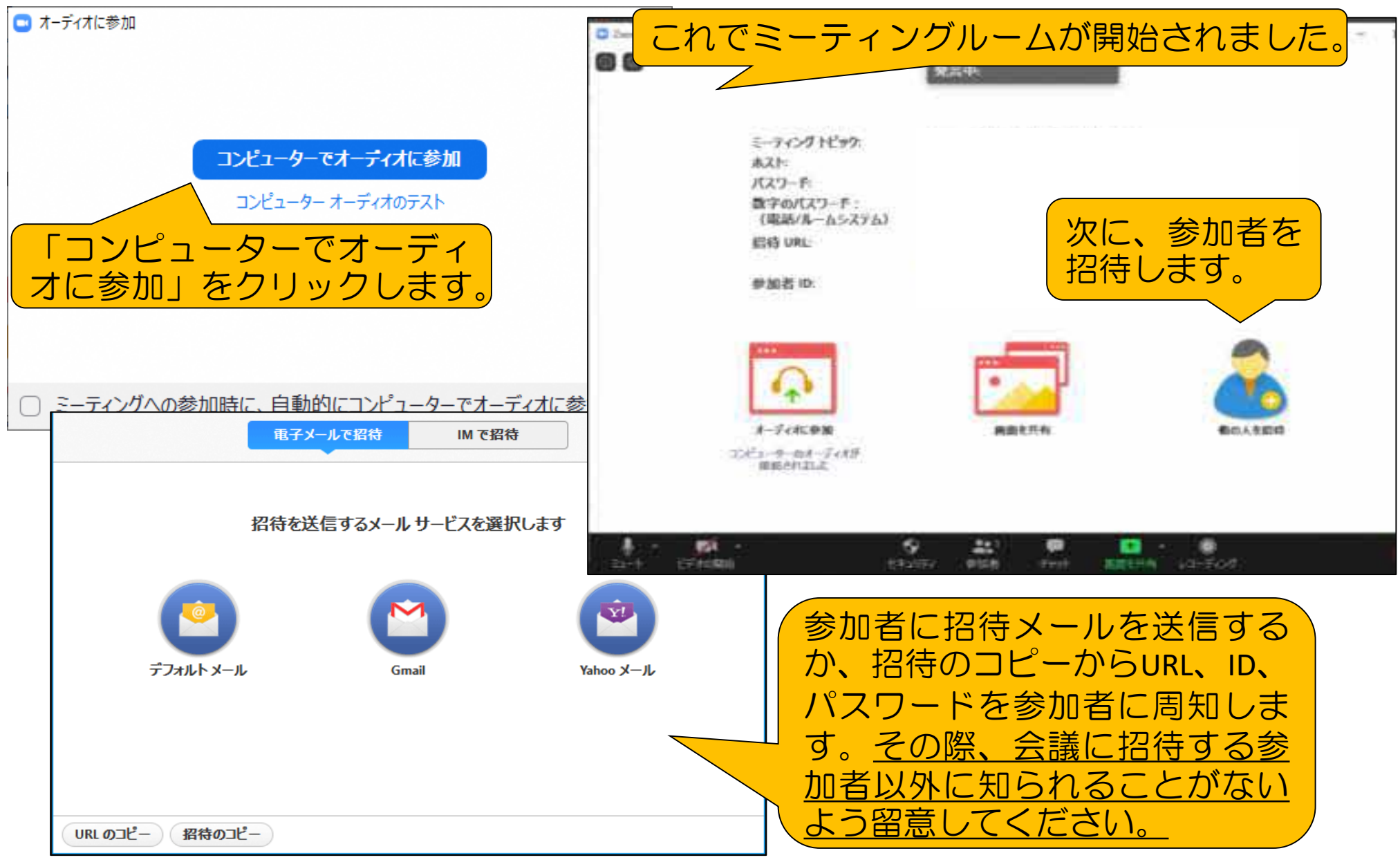

#### Zoom (参加者の準備)

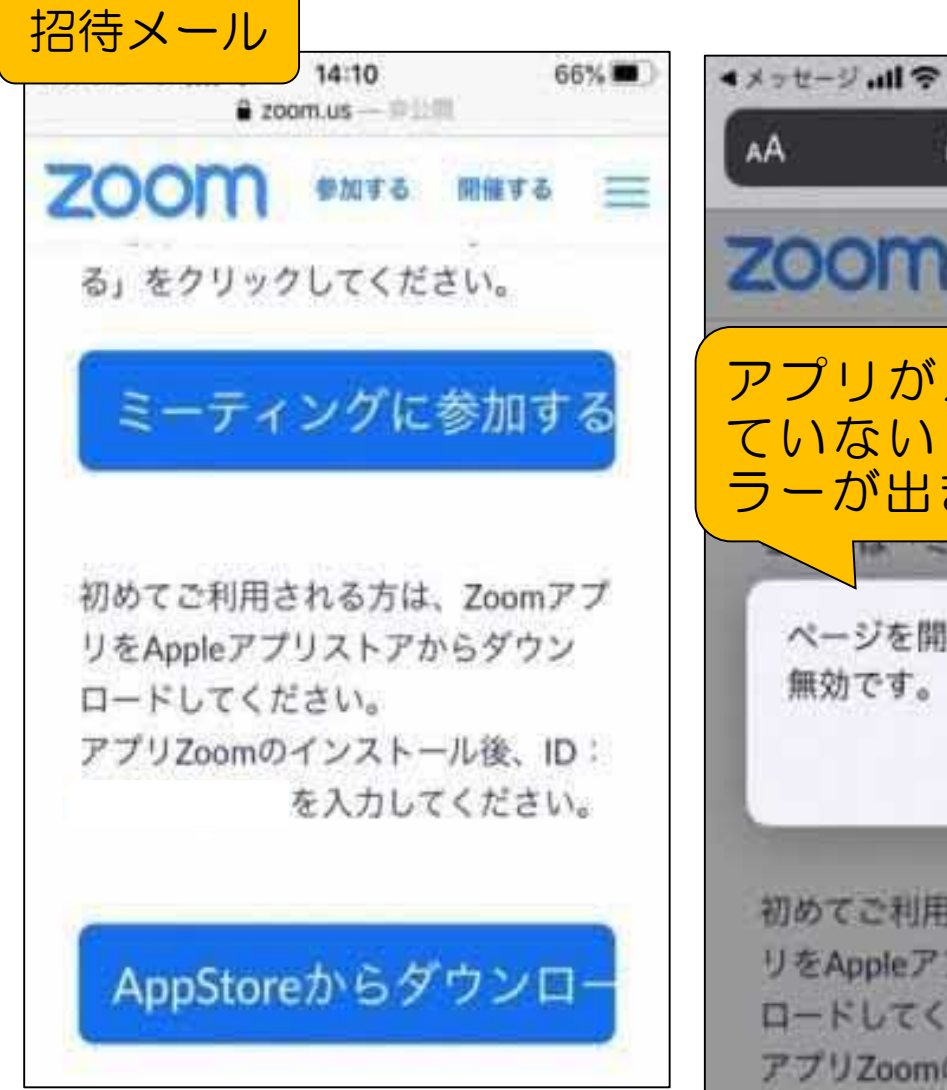

14:10 66% 2 zoom.us Ò 同位式心 = アプリが入っ ていないとエ ラーが出ます。 ーングに参加す ページを開けません。アドレスが 無効です。 OK 初めてご利用される方は、Zoomアプ リをAppleアプリストアからダウン ロードしてください。 アプリZoomのインストール後、ID:

スマートフォンで Zoomを利用するため には、事前にアプリ 「ZOOM Cloud Meetings」をダウン ロードしておく必要 があります。 (Androidは、Google Playから、iphoneは、 AppStoreから) 招待された人はZoom のアカウントを取得 する必要はありませ  $h_a$ 

#### Zoom (ホストによる許可)

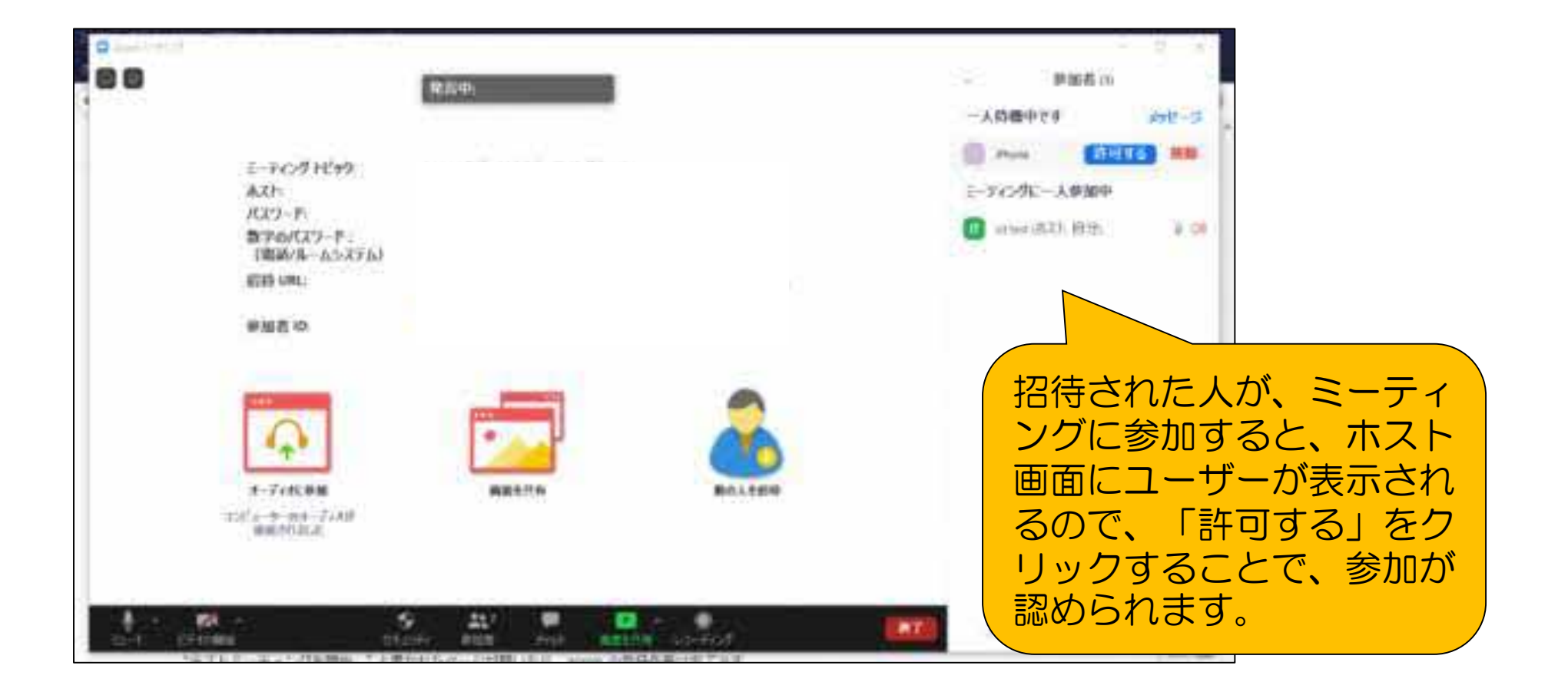

#### 「ICT活用ミニハンドブック」について

- ・このミニハンドブックの内容は、アプリケーション等を使用する際に 最低限必要となる機能に絞って説明するものになっています。 (すぐに使ってみたい時に役立つように)
- ・これ以上の機能等について知りたい場合は、書籍やウェブ上の情報を 参照してください。
- ・授業におけるICTに活用に関する情報は、ICT活用ポータルサイト内の 授業モデル等を参照してください。
- ・アプリケーションのバージョンアップ等に伴い、メニューや機能が 変更になる場合があることをご了承ください。

ICT活用ポータルサイト

http://www.dokyoi.pref.Hokkaido.lg.jp/hk/ict/ 北海道教育庁ICT教育推進局ICT教育推進課

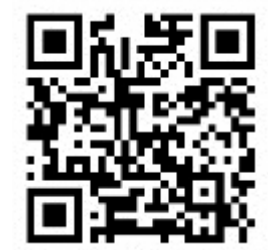